## Computer Skills Self-Assessment

Name:\_\_\_\_\_

| <b>*</b> ]     | LASS                       |
|----------------|----------------------------|
| Literacy Allia | ace of the Shuswap Society |

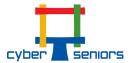

| Date: | 1 | 1 |  |
|-------|---|---|--|

| Basic Computer Operation                                                                                        | Yes | No |
|----------------------------------------------------------------------------------------------------|-----|----|
| I know how to use a personal computer (moderate proficiency or better)                                          |     |    |
| I can use a keyboard and mouse                                                                                  |     |    |
| I can type on a keyboard quickly (know where the home keys are, don't have to "hunt and peck" to key in data)   |     |    |
| I can Startup and Shutdown a computer properly                                                                  |     |    |
| I can find and launch specific software programs (i.e. MS Word, Adobe, Safari, etc.) and navigate between them  |     |    |
| I can create folders and access information or files in these folders                                           |     |    |
| I can save work (files) to folders on the hard drive, Cloud or Google drive, or USB Flash drive                 |     |    |
| I can use a back up drive                                                                                       |     |    |
| I can print files and documents                                                                                 |     |    |
| I can exit/quit a software program properly                                                                     |     |    |
| I can use either the "Explore", "My Computer", or "Search" function to locate a file on a computer or USB drive |     |    |
| I can eject a USB Flash Drive                                                                                   |     |    |
| I can use Help to get an answer to a question on how to do a task or get information on a topic                 |     |    |
| Basic Tablet/iPad/Cell Phone Operation (SKIP if not using)                                                      |     |    |
| I can use the HOME BUTTON, on/off, volume, and camera                                                           |     |    |
| I can use swipe, zoom, select text, insert text & pictures, and copy                                            |     |    |
| I can find the alphabet, numbers and symbols on the various keyboards                                           |     |    |
| I can download an APP, music, video or movie                                                                    |     |    |
| I can email and attach and save files                                                                           |     |    |
| I can bookmark websites                                                                                         |     |    |
| I can use settings to customize                                                                                 |     |    |
| I can set up contacts (address book)                                                                            |     |    |
| Word Processing Skills                                                                                          |     |    |
| I can create and save a new word processing document                                                            |     |    |
| I can open and edit an existing word processing document                                                        |     |    |
| I can save an existing document that I have edited with a new name                                              |     |    |
| I can cut, copy, and paste text in a document                                                                   |     |    |
| I can change font style and size in a document                                                                  |     |    |
| I can bold, italicize, or underline text                                                                        |     |    |
| I can add bullets to text                                                                                       |     |    |
| I can set text margins (left, right, top, bottom)                                                               |     |    |
| I can set page orientation (portrait or landscape)                                                              |     |    |
| I can run Spelling and Grammar check                                                                            |     |    |

## Computer Skills Self-Assessment

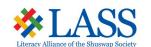

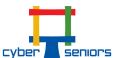

| Internet/Web Skills                                                                                                    |  | No |
|----------------------------------------------------------------------------------------------------|--|----|
| I can go to a specific web site if given its URL address (www.etc)                                                     |  |    |
| I can use a web browser (Safari, Chrome, Firefox, etc.) to follow hyperlinks, move forward, or backwards on a web site |  |    |
| I can use internet search engines (Google, Yahoo, etc.) to find information or conduct research                        |  |    |
| I can download and save files (ie. WORD, PDF files, etc.) to a computer from the internet                              |  |    |
| Email Skills                                                                                                    |  |    |
| I have an email address where I am able to send and receive emails                                                     |  |    |
| I can compose and send a new email message                                                                             |  |    |
| I can reply to or forward an email message that I receive                                                              |  |    |
| I can attach a file to an email that I send                                                                            |  |    |
| I can view an attachment (file) from an incoming email that I receive                                                  |  |    |
| I can save an attachment (file) from an incoming email to a hard drive, or USB Flash drive                             |  |    |
| Computer Access                                                                                                    |  |    |
| I have access to a digital device that I can use that connects to the internet                                         |  |    |
| I have access to a computer in a public library, school, or other community location                                   |  |    |
| I have a USB flash drive, CD or online account that I can use to transfer files from one device to another             |  |    |
| Online Safety                                                                                                    |  |    |
| I can recognize signs of an email being a scam                                                                         |  |    |
| I know how to protect my personal information online                                                                   |  |    |
| I know how to create a secure password for online accounts                                                             |  |    |
| I know what steps to take if I suspect I've been the victim of an online scam                                          |  |    |
| •                                                                                                    |  |    |

| Any other skills or topics you would like to cover: (ie. Facebook/Messenger, Photo Management, use the Cloud, Netflix, Maps & GPS, Read/Listen to online books, Facetime, Skype, Online Shopping etc.) |  |  |  |  |  |
|----------------------------------------------------------------------------------------------------|--|--|--|--|--|
|                                                                                                    |  |  |  |  |  |
|                                                                                                    |  |  |  |  |  |
|                                                                                                    |  |  |  |  |  |
|                                                                                                    |  |  |  |  |  |
|                                                                                                    |  |  |  |  |  |
|                                                                                                    |  |  |  |  |  |
|                                                                                                    |  |  |  |  |  |
|                                                                                                    |  |  |  |  |  |